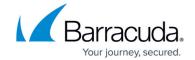

# phion

https://campus.barracuda.com/doc/96026682/

The phion script is started from the CLI:

### /etc/rc.d/init.d/phion

No other scripts should be started from the CLI.

# **Options**

You can use the following options with *phion*:

### phion start

Invokes the network layer on system boot. It initiates the following actions:

- Sets necessary and optional syscontrols from the *boxadm.conf* file.
- If the /opt/phion/update/box.par file is available, activates its configuration.
- Activates the configuration of the boxadm.conf file (does not change passwords).
- If the /opt/phion/INSTALL directory exists, changes passwords and then deletes the directory.
- Checks and activates the *boxnet.conf* file as far as possible, even if the configuration is not consistent.
- If not forbidden by /etc/phion/options, starts the operative layer.

#### phion stop

Stops the phion subsystem and network at system shutdown. It initiates the following actions:

- Stops operative layer.
- Disables all network devices.
- Disables all IP addresses and routes.

#### phion recover

Has the same functionality as phion start. It is obsolete and exists only for downward compatibility reasons.

phion 1/3

# Barracuda CloudGen Firewall

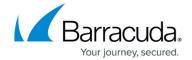

### phion restart

Reinitializes the operative layer by executing the following actions:

- Stops the operative layer.
- Performs a consistency check (*boxnet.conf*). It the configuration is inconsistent, the process is stopped.
- Activates boxadm.conf.
- If not forbidden by /etc/phion/options, starts the operative layer.

# phion adm\_refresh

Activates the *boxadm.conf* entries only. This action can be performed without interfering with the operative layer.

Note that executing this may change the passwords.

phion 2/3

# Barracuda CloudGen Firewall

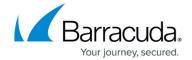

© Barracuda Networks Inc., 2024 The information contained within this document is confidential and proprietary to Barracuda Networks Inc. No portion of this document may be copied, distributed, publicized or used for other than internal documentary purposes without the written consent of an official representative of Barracuda Networks Inc. All specifications are subject to change without notice. Barracuda Networks Inc. assumes no responsibility for any inaccuracies in this document. Barracuda Networks Inc. reserves the right to change, modify, transfer, or otherwise revise this publication without notice.

phion 3/3